#### МИНОБРНАУКИ РОССИИ ФГБОУ ВО «БАШКИРСКИЙ ГОСУДАРСТВЕННЫЙ УНИВЕРСИТЕТ»

#### ИНСТИТУТ ПРАВА

Утверждено: на заседании кафедры криминалистики №9 от Председатель УМК Института права «27» апреля 2020 г. Зав. кафедрой Алекса - И.А. Макаренко

Разработчик (составитель)

преподаватель

Старший

криминалистики

Согласовано:

OF<sub>P</sub> /М.Б. Кострова

#### РАБОЧАЯ ПРОГРАММА ДИСЦИПЛИНЫ (МОДУЛЯ)

Информационно-коммуникационные технологии

обязательная часть

#### программа бакалавриата

Направление подготовки 41.03.05 Международные отношения

Направленность (профиль) подготовки Международные отношения и внешняя политика

> Квалификация Бакалавр

> > / Галеева Д.Р.

Для приема: 2020

Уфа - 2020 г.

кафедры

Составитель: старший преподаватель кафедры криминалистики Галеева Д.Р.

Рабочая программа дисциплины утверждена на заседании кафедры криминалистики протоколом от «27» апреля 2020 г. №9

Заведующая кафедрой *Алекса* / Макаренко И.А.

Дополнения и изменения, внесенные в рабочую программу дисциплины, утверждены на заседании кафедры криминалистики, протокол № от « » 20 г.

Заведующая кафедрой Макаренко И.А.

Дополнения и изменения, внесенные в рабочую программу дисциплины, утверждены на заседании кафедры криминалистики, протокол № 00 от « » 20 г.

Заведующая кафедрой Макаренко И.А.

Дополнения и изменения, внесенные в рабочую программу дисциплины, утверждены на заседании кафедры криминалистики, протокол № \_\_ от «\_\_\_ » \_\_\_\_\_ 20 \_ г.

Заведующая кафедрой / Макаренко И.А.

Дополнения и изменения, внесенные в рабочую программу дисциплины, утверждены на заседании кафедры криминалистики, протокол  $N_2$  от « » 20 г.

#### **Список документов и материалов**

- 1. Перечень планируемых результатов обучения по дисциплине, соотнесенных с установленными в образовательной программе индикаторами достижения компетенций
- 2. Цель и место дисциплины в структуре образовательной программы
- 3. Содержание рабочей программы (объем дисциплины, типы и виды учебных занятий, учебно-методическое обеспечение самостоятельной работы обучающихся)
- 4. Фонд оценочных средств по дисциплине

4.1. Перечень компетенций и индикаторов достижения компетенций с указанием соотнесенных с ними запланированных результатов обучения по дисциплине. Описание критериев и шкал оценивания результатов обучения по дисциплине.

4.2. Типовые контрольные задания или иные материалы, необходимые для оценивания результатов обучения по дисциплине, соотнесенных с установленными в образовательной программе индикаторами достижения компетенций. Методические материалы, определяющие процедуры оценивания результатов обучения по дисциплине.

5. Учебно-методическое и информационное обеспечение дисциплины

5.1. Перечень основной и дополнительной учебной литературы, необходимой для освоения дисциплины

5.2. Перечень ресурсов информационно-телекоммуникационной сети «Интернет» и программного обеспечения, необходимых для освоения дисциплины, включая профессиональные базы данных и информационные справочные системы

6. Материально-техническая база, необходимая для осуществления образовательного процесса по дисциплине

## **1. Перечень планируемых результатов обучения по дисциплине, соотнесенных с установленными в образовательной программе индикаторами достижения компетенций**

По итогам освоения дисциплины обучающийся должен достичь следующих результатов обучения:

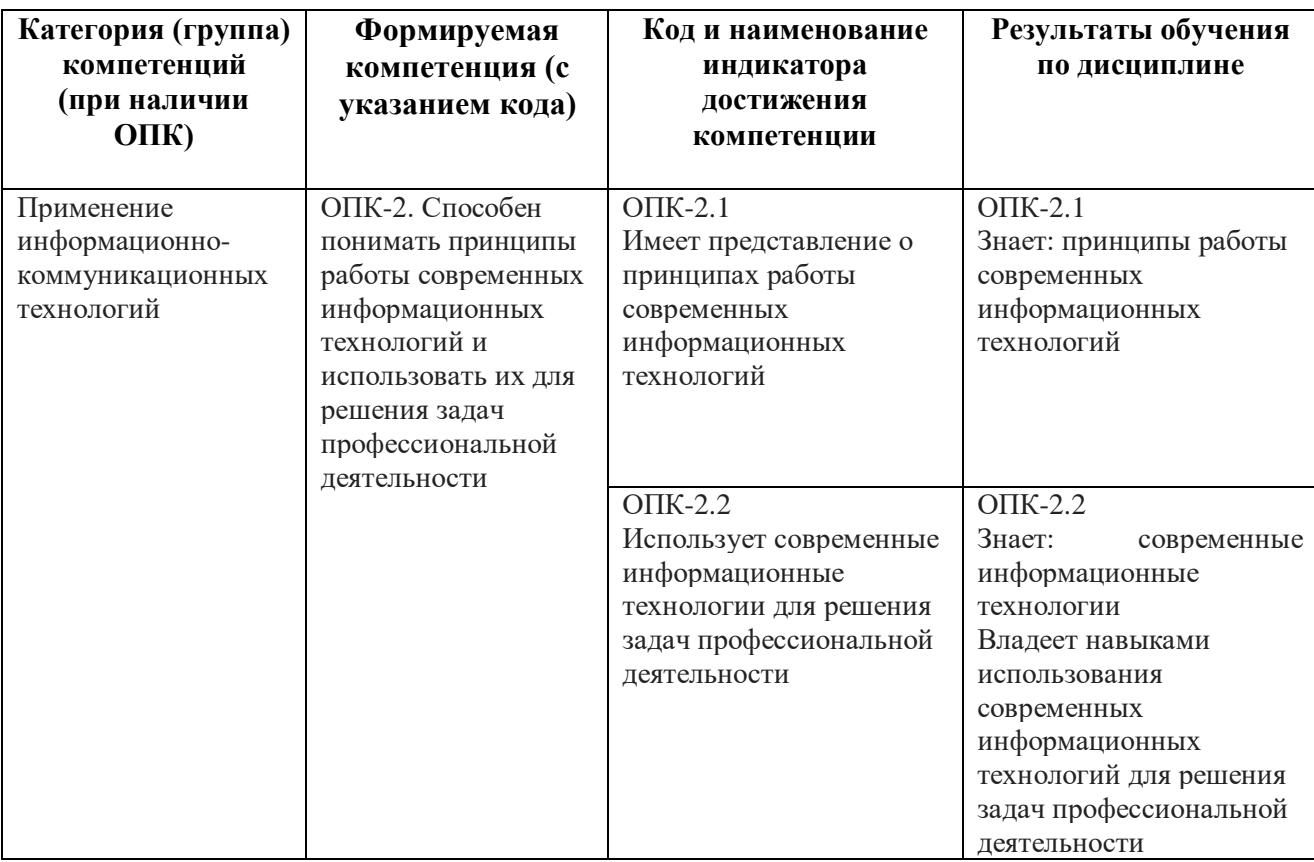

### **2. Цель и место дисциплины в структуре образовательной программы**

Дисциплина «*Информационно-коммуникационные технологии*» относится к обязательной части*.*

Дисциплина изучается на 1 *курсе* в 1 семест*ре.*

Цели изучения дисциплины: формирование у будущих специалистов практических навыков работы с персональным компьютером на высоком пользовательском уровне; знание средств получения, хранения и переработки информации; знание устройства интернета и возможностей глобальных компьютерных систем для использования в профессиональной деятельности, умение использовать информационно-коммуникационные технологии и программные средства для поиска и обработки больших объемов информации по поставленной проблематике на основе стандартов и норм, принятых в профессиональной среде, и с учетом требований информационной безопасности.

#### **3. Содержание рабочей программы (объем дисциплины, типы и виды учебных занятий, учебно-методическое обеспечение самостоятельной работы обучающихся)**

Содержание рабочей программы представлено в Приложении № 1.

#### **4. Фонд оценочных средств по дисциплине**

#### **4.1. Перечень компетенций и индикаторов достижения компетенций с указанием**

# **соотнесенных с ними запланированных результатов обучения по дисциплине. Описание критериев и шкал оценивания результатов обучения по дисциплине.**

ОПК-2. Способен понимать принципы работы современных информационных технологий и использовать их для решения задач профессиональной деятельности

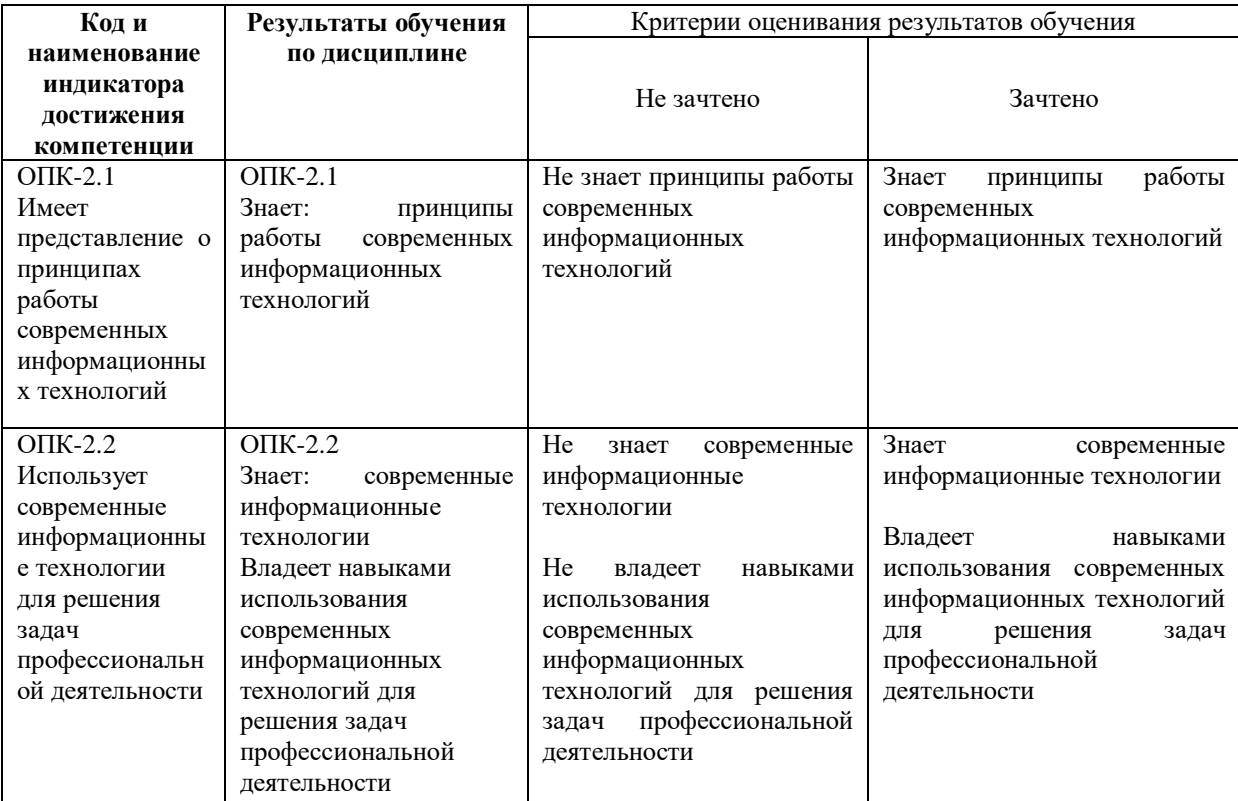

Показатели сформированности компетенции:

Оценка «зачтено» выставляется, если студент усвоил материал по программе дисциплины, способен преобразовывать теоретические знания в профессиональные умения и навыки;

Оценка «не зачтено» выставляется, если студент не усвоил материал по программе дисциплины, не способен преобразовывать теоретические знания в профессиональные умения и навыки.

При очной форме обучения в результате оценивания выставляются баллы за виды деятельности (оценочные средства) по итогам изучения модулей (разделов дисциплины), перечисленных в рейтинг-плане дисциплины. Итоговый рейтинг успеваемости студентов складывается из суммы баллов, набранных студентом за всю работу в течение семестра (включая итоговый контроль).

Шкалы оценивания для очной формы обучения: для зачета: оценка «зачтено» - от 60 до 110 баллов (включая 10 поощрительных баллов); оценка «не зачтено» - менее 60 баллов.

## **4.2. Типовые контрольные задания или иные материалы, необходимые для оценивания результатов обучения по дисциплине, соотнесенных с установленными в образовательной программе индикаторами достижения компетенций. Методические материалы, определяющие процедуры оценивания результатов обучения по дисциплине.**

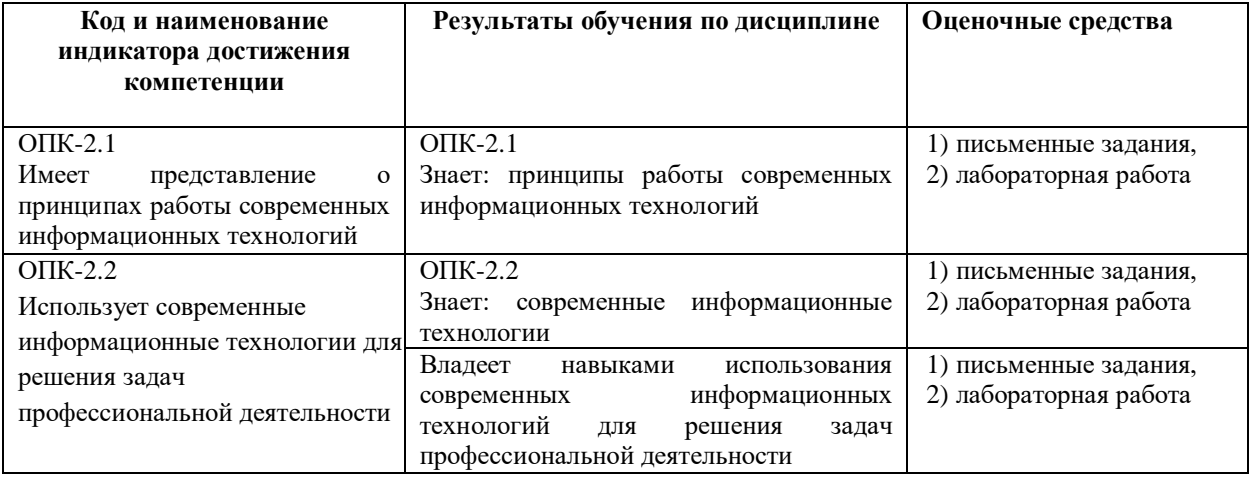

Критериями оценивания при *модульно-рейтинговой системе* являются баллы, которые выставляются преподавателем за виды деятельности (оценочные средства) по итогам изучения модулей (разделов дисциплины), перечисленных в рейтинг-плане дисциплины (*для экзамена:* текущий контроль – максимум 40 баллов; рубежный контроль – максимум 30 баллов, поощрительные баллы – максимум 10; *для зачета:* текущий контроль – максимум 50 баллов; рубежный контроль – максимум 50 баллов, поощрительные баллы – максимум 10).

Шкалы оценивания:

*для зачета:*

зачтено – от 60 до 110 рейтинговых баллов (включая 10 поощрительных баллов), не зачтено – от 0 до 59 рейтинговых баллов.

#### **Рейтинг – план дисциплины**

Рейтинг–план дисциплины представлен в Приложении 2.

### **Примеры оценочных средств**

#### **I. Примеры письменных заданий**

Для очной формы обучения письменные задания используются как форма рубежного контроля. В 1 модуле обучающийся решает 6 заданий, во 2 модуле – 4 задания.

#### **Письменные задания:**

1. Сколькими способами 10 человек могут стать в очередь друг за другом?

2. В бригаде – 9 человек. Из них надо выбрать бригадира и его заместителя. Сколькими способами это можно сделать?

3. В состав сборной включены: 2 вратаря, 5 защитников, 6 полузащитников, 6 нападающих. Сколькими способами тренер может выставить на поле команду, в которую входит: 1 вратарь, 3 защитника, 4 полузащитника, 3 нападающих?

4. Сейф запирается на замок, состоящий из 5 дисков, на каждом из которых изображены цифры 0, 1, 2, 3, 4, 5, 6, 7, 8, 9. Замок открывается, если на дисках набрана правильная комбинация цифр.

а) Какова вероятность того, что замок сейфа откроется с первой попытки?

 б) Какова вероятность того, что замок сейфа откроется с первой попытки, если все цифры кода нечетны и не повторяются?

5. В электрическую цепь последовательно включены 4 предохранителя. Вероятность выхода первого из строя равна  $0.6$ ; второго  $-0.2$ ; третьего  $-0.3$ ; четвертого  $-0.4$ .

 а) Найти вероятность прекращения питания в результате выхода из строя хотя бы одного из предохранителей;

б) Найти вероятность того, что все предохранители выйдут из строя;

в) Найти вероятность того, что ни один предохранитель не выйдет из строя.

6. Среди кандидатов в студсовет факультета 3 первокурсника, 5 второкурсников и 7 третьекурсников. Из этого состава наудачу выбирают 4 человек на конференцию. Найти вероятность следующих событий:

а) будут выбраны одни третьекурсники;

б) все первокурсники;

в) не будут выбраны третьекурсники;

г) не будут выбраны первокурсники.

7. Из колоды в 52 карты извлекаются наудачу 4 карты. Найти вероятность следующих событий:

а) выбраны все карты трефовой масти;

б) выбраны все короли.

8. 12 человек играют в городки. Сколькими способами они могут разбиться на команды по 4 человека?

9. В группе 10 девочек и 14 мальчиков. Сколькими способами можно выбрать:

а) 2 девочек и одного мальчика;

б) 5 девочек и 3 мальчиков?

10. Каким числом способов можно рассадить 8 гостей на имеющихся 8 стульях?

11. Сколько словарей надо издать, чтобы можно было непосредственно выполнить перевод с любого из 5 языков на любой из 5 языков? (например, русско-английский и англо-русский словари различны).

12. Из четырех стрелков двое попадают в цель с вероятностью 0,6 и двое с вероятностью 0,7. Все четверо стреляют независимо друг от друга.

а) Найти вероятность того, что все четверо попадут в цель;

б) Найти вероятность того, что в цель попадет хотя бы один из стрелков;

в) Найти вероятность того, что все четверо промахнутся.

13. В подъезде дома установлен замок с кодом. Дверь автоматически открывается, если последовательно набрать 4 цифры из имеющихся 10. Некто хочет войти в подъезд и, не зная кода, стал пробовать различные комбинации.

а) Какова вероятность того, что ему удастся открыть дверь с первой попытки?

б) Какова вероятность того, что ему удастся открыть дверь с первой попытки, если ему известно, что код состоит из различных цифр?

14. В ящике имеется 15 деталей, 9 из которых окрашены. Сборщик наудачу извлекает 3 детали. Найти вероятность того, что:

а) извлеченные детали окрашены;

б) среди извлеченных деталей только одна окрашенная.

15. Из 7 яблок, 3 апельсинов и 5 лимонов случайным образом в пакет отбирают 5 фруктов. Найти вероятности следующих событий:

а) в пакете только 1 апельсин;

б) пакет не содержит апельсинов;

в) пакет не содержит лимонов;

г) пакет не содержит яблок.

16. Участники жеребьевки тянут из ящика жетоны с номерами от 1 до 50. Найти вероятность того, что номер первого наудачу извлеченного жетона не содержит цифры 5.

17. Работник находился на работе в состоянии алкогольного опьянения. По данному факту работодатель затребовал объяснения, однако работник отказался их предоставить. Выясните, должен ли работодатель ждать объяснений еще два рабочих дня, или он вправе сразу уволить работника.

18. Интернет-кафе предоставляет для своих посетителей доступ в сеть интернет. Выясните, является ли такая деятельность оказанием услуг связи, требующим получения лицензии.

19. Найдите статью, посвященную различным подходам к структуре нормы права в различных правовых традициях, опубликованную в одном из номеров «Lex russica» в 2015 г.

 Найдите правила торговли дистанционным способом. Дополнительно выясните, можно ли продавать дистанционным способом БАД.

Выясните, какие льготы рабочим и служащим, совмещающим работу с обучением,

предоставлялись документом, принятым в СССР в 1982 г.

20. Вы с друзьями собирались на выходные в Санкт-Петербург. Но по семейным обстоятельствам поездку пришлось отложить. Выясните, какую часть от стоимости билета Вы можете получить при условии, что вернули неиспользованный билет за 5 часов до отправления поезда.

21. Условиями договора аренды помещения, расположенного в многоквартирном доме, на арендатора возложены расходы по содержанию, ремонту и эксплуатации общего имущества в данном доме. Выясните, правомерно ли включение такого условия в договор аренды.

22. . Найдите статью, опубликованную в 2014 году, посвященную лоббизму в законотворческой деятельности. Укажите номера страниц журнала, на которых она была напечатана. Сохраните в файл справку к документу.

23. Найдите статью Трудового кодекса РФ, касающуюся обязанностей работодателя по подготовке и переподготовке кадров. Выясните, в каких случаях (какими нормативными актами) установлена обязанность работодателя проводить повышение квалификации своих работников.

24. Покупатель не оплачивает переданный по договору купли-продажи товар. Выясните, возникает ли у продавца право требовать расторжения договора, ссылаясь на его существенное нарушение.

# **Критерии оценки (в баллах) для очной формы обучения (с учетом модульнорейтинговой системы оценки успеваемости обучающихся)**

0 баллов выставляется студенту, если студент не решил ни одно письменное задание;

5 баллов выставляется студенту, если студент правильно решил одно письменное задание.

# **Лабораторная работа 1. Основные приёмы работы в MS Word.**

Создать отчетный файл, состоящий из 4-х пронумерованных листов. Установить следующие поля для документа: верхнее — 2 см, нижнее — 1,5 см, левое — 1,5 см, правое — 1 см.

1) Найти в сети Интернет произвольный текст, отформатировать его:

Выравнивание – по ширине, Междустрочный интервал – 1,5,

Первая строка: Отступ на 1,25 см

шрифт TimesNewRoman, размер 12 пт – для основного текста,

14 пт — для заголовка, 8 пт – для колонок и эпиграфа.

Название текста и главы поместить по центру, установить полужирный шрифт.

Эпиграф выровнять по правому краю, размер шрифта 8 пт, курсив.

Часть текста расположить в 3 колонки.

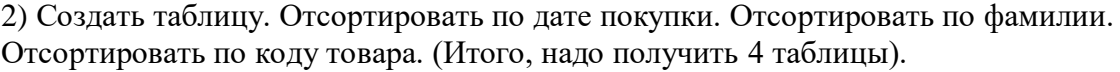

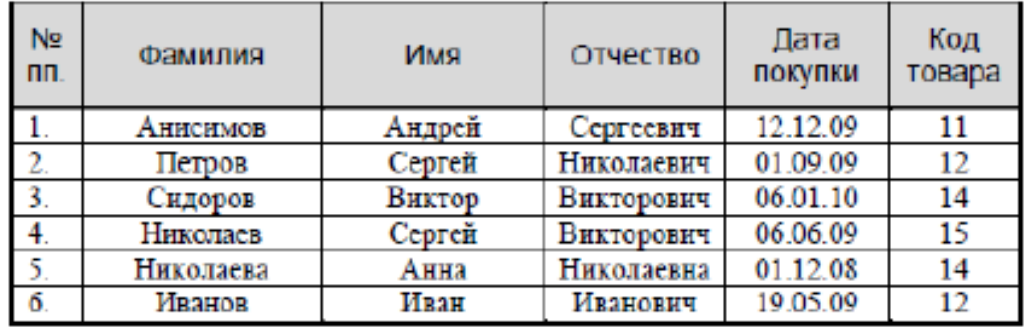

3) Создать и заполнить следующую таблицу.

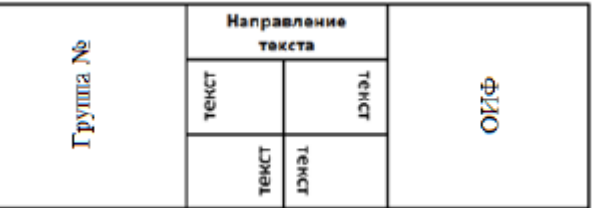

4) Написать формулу:

**А)**

$$
f(x) = \begin{cases} 4 \cdot x + 3x^2 - 10, & x < 0 \\ \frac{\sqrt{15x} + 1}{2x^{3x+2} - 8x}, & x \ge 0 \end{cases}
$$

$$
S = \sum_{j=1}^{m} S_j (1 + pt_j / K) + \sum_{j=m+1}^{n} S_j (1 + pt_j / K)^{-1}
$$
  
\nC)  
\n
$$
\begin{vmatrix}\n1 & 2 & 3 & 4 \\
-1 & 3 & -1 & 7 \\
4 & -2 & 2 & 6 \\
5 & 5 & 1 & 3\n\end{vmatrix}
$$
  
\nD)  
\n
$$
\lim_{x \to 0} \frac{1 - \cos x}{x(\sqrt{1 + x} - 1)}
$$

5) Сохранить отчетный файл в формате \*.doc /\*.docx в папке. Название папки выполнить в стиле: «Фамилия студента\_группа».

#### **Лабораторная работа 2. Построение графиков и диаграмм в MS Excel.**

1. Табулировать функцию на указанном отрезке с шагом  $h = 0, 1$ .

Построить и оформить график функции. В заголовке графика указать функцию.

1.  $y = x^3 - 3x^2 + 3$ , [1,3] 2.  $y = x^3 - 6x^2 + 2$ , [-2, 2] 3.  $y = 2x^3 - 15x^2 + 24x + 5$ , [0, 3]  $4. y = -2x^3 - 9x^2 + 6, [-2,1]$ 

2. Выполните построение трехмерной поверхности. Посмотрите ее с разных сторон.

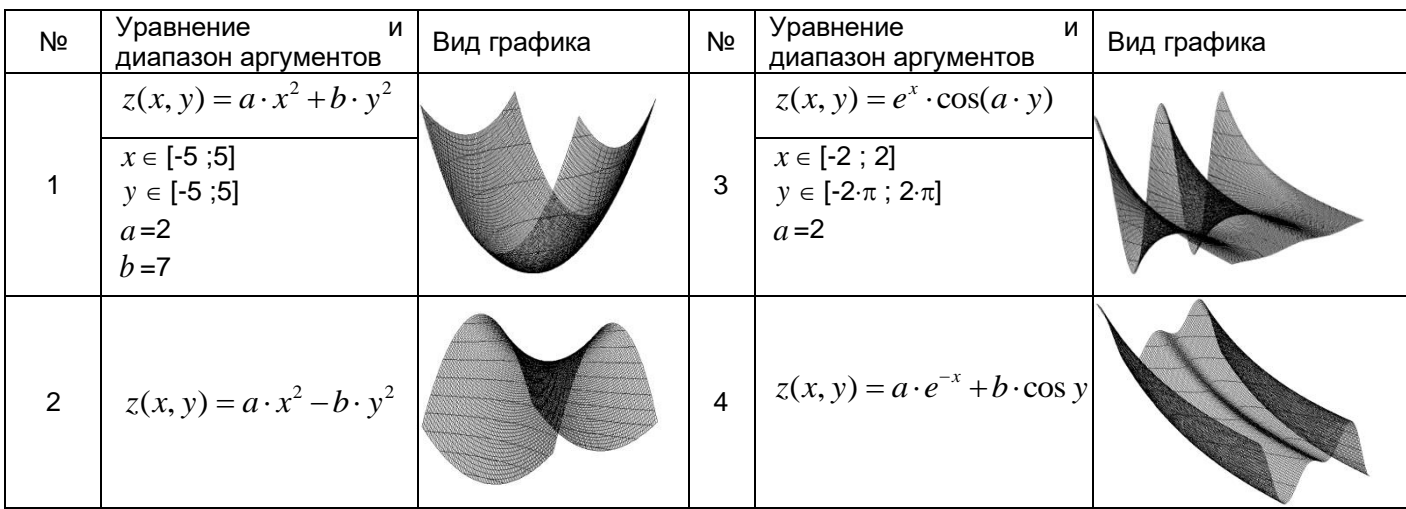

3) Создать и сохранить отчетный файл в формате \*.xls /\*.xlsx в папке. Название папки выполнить в стиле: «Фамилия студента\_группа».

#### **Лабораторная работа 3. Построение графиков кусочно-непрерывной функции. Решение уравнений.**

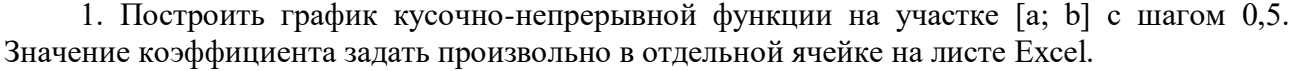

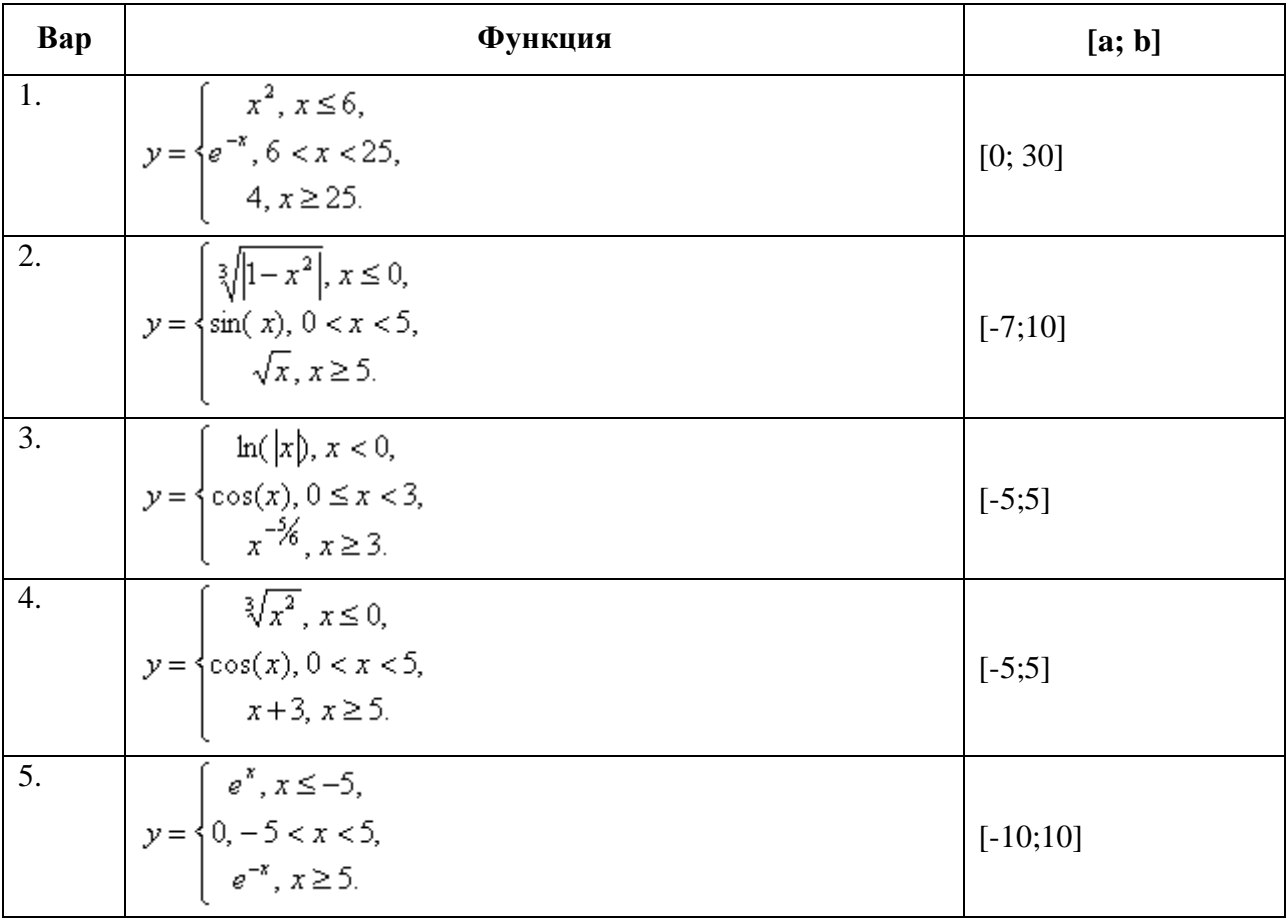

2. Численно решить на листе Excel с помощью математического пакета «Поиск решения» уравнение (найти корни) и найти точки экстремума функции:

1.  $y = \frac{2x+1}{x^2+6}$ , [-3, 4] 2.  $y = \sqrt{x^3 - x^2 - x + 5} - 3$ , [0, 3] 3.  $y = 3 - \sqrt{x^3 - x^2 - x + 5}$ , [-1, 3] 4.  $y = \frac{x+1}{x^2+3}$ , [-4, 4] 5.  $y = x^3 - 12x + 7$ , [-4, 4]

3. Сохранить оба файла с расширением \*.xlsx в общую папку. Заархивировать папку и отправить ее по электронной почте.

### Лабораторная работа 4. Поиск и сохранение документов в системе «КонсультантПлюс»

1. Найдите ст. 221 «Обращение в собственность общедоступных для сбора вещей» ГК РФ (часть первая) и скопируйте ее в Word.

2. Найдите ст. 40 «Брачный договор» Семейного кодекса РФ, скопируйте ее в Word и отправьте по электронной почте.

3. Найдите Федеральный закон от 29.12.2010 № 436-ФЗ «О защите детей от информации, причиняющей вред их здоровью и развитию» и сохраните его в файл в формате \*.fb2.

4. Найдите совместное постановление пленумов Верховного суда РФ и ВАС РФ, касающееся вопросов, возникающих в судебной практике при разрешении споров, связанных с защитой права собственности и других вещных прав, и сохраните список документов в файл.

# **Лабораторная работа 5.**

# **Особенности работы со специализированными информационными банками и возможностями системы «КонсультантПлюс»**

1. Найти документы, касающиеся международной купли-продажи, договаривающейся стороной которых является Россия. Занести некоторые из них в папку.

2. Найти в электронном виде конвенцию «Об оплачиваемых учебных отпусках»; выяснить какие страны и когда ее ратифицировали. Сохранить список государств, ратифицировавших конвенцию, в Word.

3. Найти электронную форму заявления о выдаче загранпаспорта нового поколения. Заполнить ее.

4. Составить и экспортировать в Word договор подряда со следующими условиями:

• начало работы — с момента внесения заказчиком аванса;

• материалы для работы должен предоставить заказчик;

• размер предоплаты — 100%.

5. Найти соглашение о взаимных поездках, заключенное между Россией и Таиландом. Выяснить, когда соглашение вступило в силу.

6) Сохранить все найденные документы в папку в стиле: «Фамилия студента\_группа». Заархивировать папку и добавить пароль на открытие архива: 123. Отправить архив по электронной почте.

Описание методики оценивания:

# **Критерии оценки (в баллах) для очной формы обучения (с учетом модульнорейтинговой системы оценки успеваемости обучающихся)**

8-10 баллов выставляется студенту, если нет замечаний;

4-7 баллов выставляется студенту, если имеются несущественные замечания;

1-3 балла выставляется студенту, если в целом получены верные результаты, но имеются существенные замечания;

0 баллов выставляется студенту, если получены неверные результаты или работа не выполнена.

#### **5. Учебно-методическое и информационное обеспечение дисциплины**

#### **5.1. Перечень основной и дополнительной учебной литературы, необходимой для освоения дисциплины**

#### **Основная литература**:

1. Смолин Д. В. Введение в искусственный интеллект: конспект лекций./ Д. В. Смолин. М.: Физматлит, 2007. 292 с. Доступ к тексту электронного издания возможен через Электронно-библиотечную систему «Университетская библиотека online». [Электронный ресурс]. ISBN 978-5-94074-746-8. Режим доступа: http://biblioclub.ru/index.php?page=book&id=76617&sr=1

#### **Дополнительная литература**:

1. Данелян Т. Я. Информационные технологии в психологии: учебно-методический комплекс./ Данелян Т. Я. М.: Евразийский открытый институт, 2011. 226 с. Доступ к тексту электронного издания возможен через Электронно-библиотечную систему "Университетская библиотека online" [Электронный ресурс]. ISBN 978-5-374-00341-3. Режим доступа: http://www.biblioclub.ru/book/90548/.

2. Нагаев В.В. Информатика и математика: учебное пособие./ В.В. Нагаев, В.Н. Сотников, А.М. Попов; под ред. А.М. Попова. Москва: Юнити-Дана, 2015. 302 с. [Электронный ресурс]. Режим доступа: URL: http://biblioclub.ru/index.php?page=book&id=436808

4. Колокольникова А.И. Информатика: учебное пособие./ А.И. Колокольникова, Е.В. Прокопенко, Л.С. Таганов. Москва: Директ-Медиа, 2013. 115 с. [Электронный ресурс]. Режим доступа: URL: http://biblioclub.ru/index.php?page=book&id=210626

5. Кузнецов С.М. Информационные технологии: учебное пособие./ С.М. Кузнецов. Новосибирск: НГТУ, 2011. 144 с. [Электронный ресурс]. Режим доступа: URL: http://biblioclub.ru/index.php?page=book&id=228789…

## **5.2. Перечень ресурсов информационно-телекоммуникационной сети «Интернет» и программного обеспечения, необходимых для освоения дисциплины, включая профессиональные базы данных и информационные справочные системы**

- 1. Электронная библиотечная система «ЭБ БашГУ» <https://elib.bashedu.ru/>
- 2. Электронная библиотечная система «Университетская библиотека онлайн» <https://biblioclub.ru/>
- 3. Официальный сайт Верховного Суда РФ https:/[/www.supcourt.ru](http://www.supcourt.ru/)
- 4. Официальный сайт Конституционного Суда РФhttps:/[/www.ksrf.ru](http://www.ksrf.ru/)
- 5. Официальный сайт компании «Консультант Плюс» https:/[/www.consultant.ru](http://www.consultant.ru/)
- 6. Информационно-правовой портал «Гарант» https:/[/www.garant.ru](http://www.garant.ru/)
- 7. Официальный сайт Российской газеты https://www.rg.ru
- 8. Сайт Юридической научной библиотеки издательства «Спарк» https:/[/lawlibrary.ru](http://www.lawlibrary.ru/)
- 9. Государственная публичная научно-техническаябиблиотека https://gpntb.ru/
- 10. Российская национальная библиотека https://nlr.ru

1

- 11. Национальная электронная библиотека https://nns.ru/
- 12. Российская государственная библиотека https://rsl.ru/
- 13. Учебный центр компьютерных технологий <https://microinform.ru/>

## **Программное обеспечение***<sup>1</sup>*

<sup>1</sup> Перечень аудиторий, оборудования и программного обеспечения изложен в Реестре аудиторного фонда, оборудования и программного обеспечения Института права.

# **6. Материально-техническая база, необходимая для осуществления образовательного процесса по дисциплине**

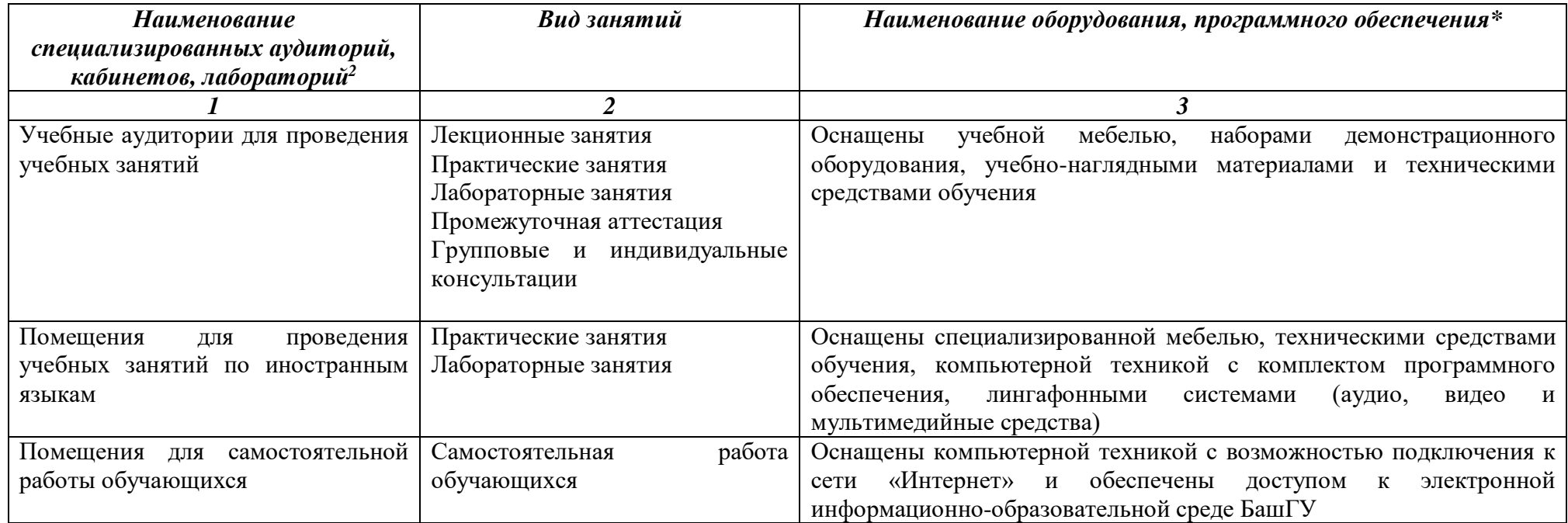

 $\overline{a}$ 

 $^2$  Перечень аудиторий, оборудования и программного обеспечения изложен в Реестре аудиторного фонда, оборудования и программного обеспечения Института права.

# ФГБОУ ВО «БАШКИРСКИЙ ГОСУДАРСТВЕННЫЙ УНИВЕРСИТЕТ» ИНСТИТУТ ПРАВА

# **СОДЕРЖАНИЕ РАБОЧЕЙ ПРОГРАММЫ**

# дисциплины Информационно-коммуникационные технологии на 1 семестр

#### очная

форма обучения

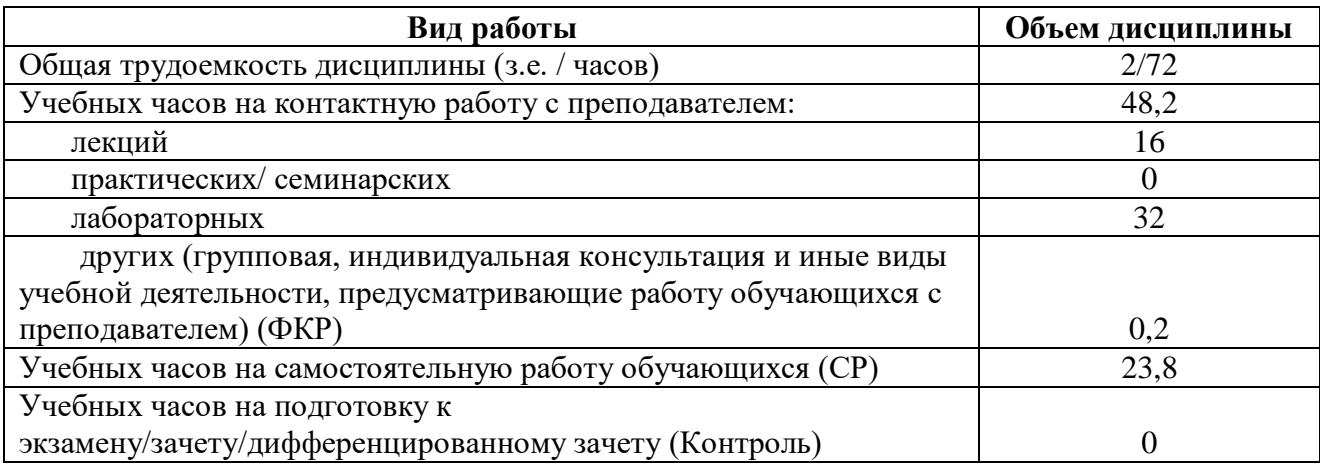

Форма(ы) контроля: зачет 1 семестр

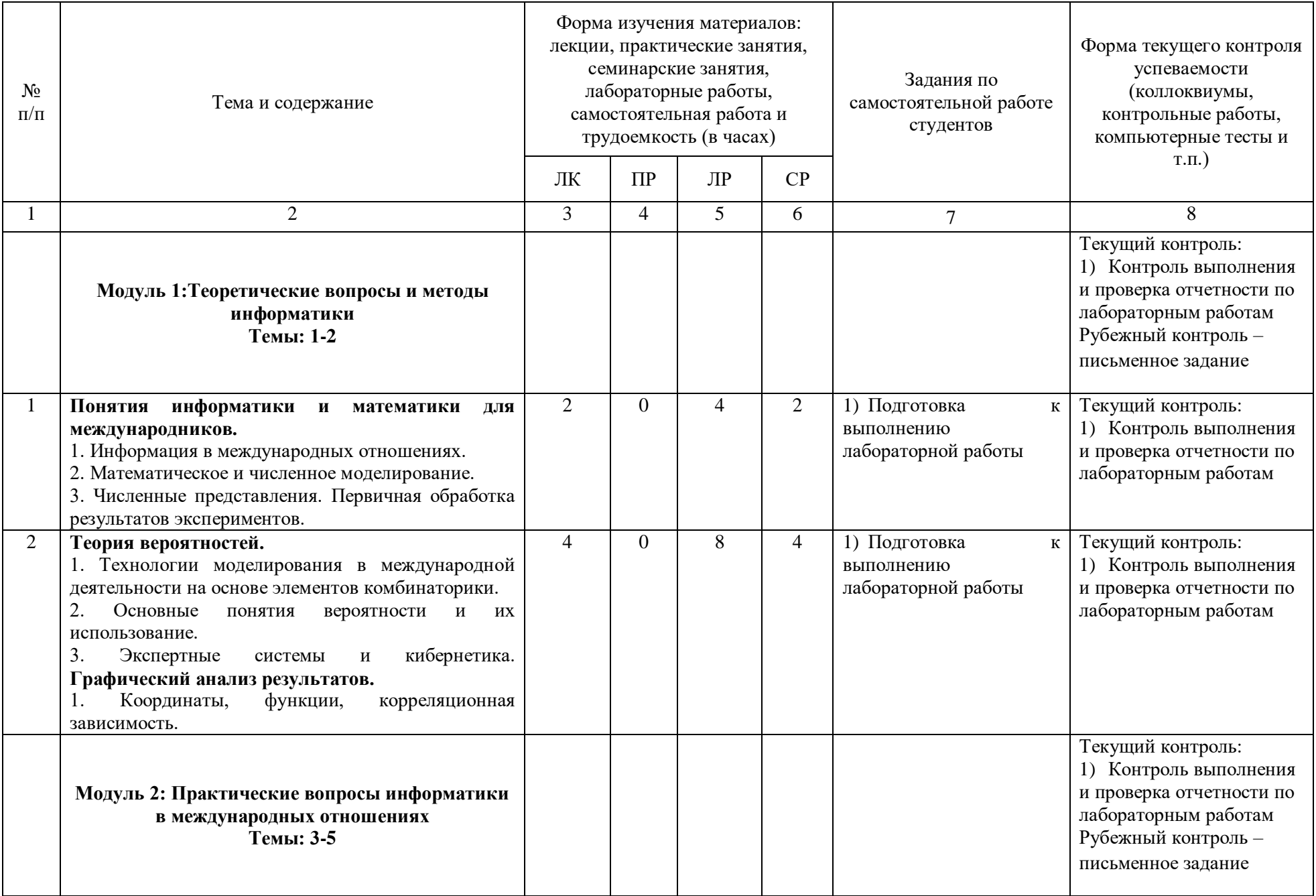

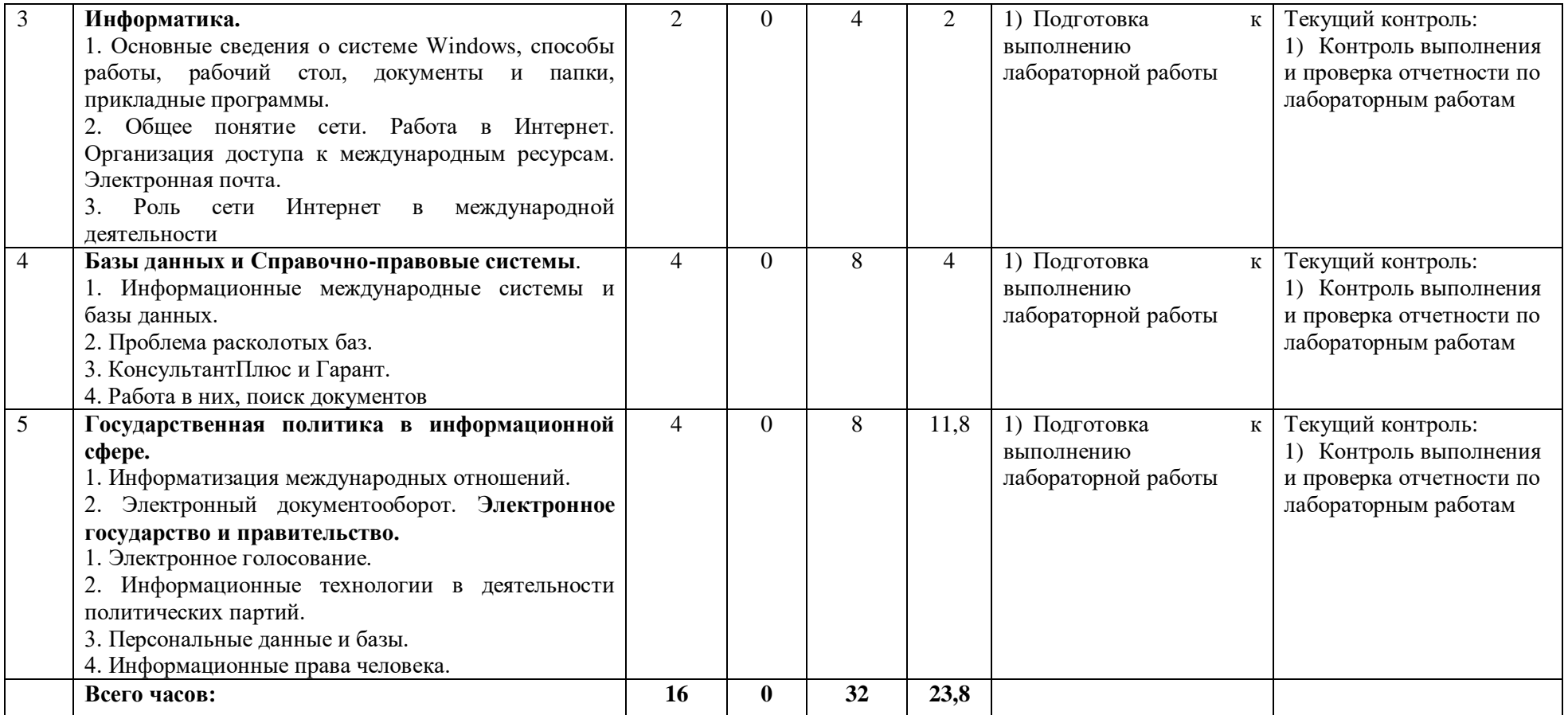

# **РЕЙТИНГ – ПЛАН ДИСЦИПЛИНЫ**

# **Информационно-коммуникационные технологии**

Направление подготовки: 41.03.05 - Международные отношения

Курс 1, семестр 1

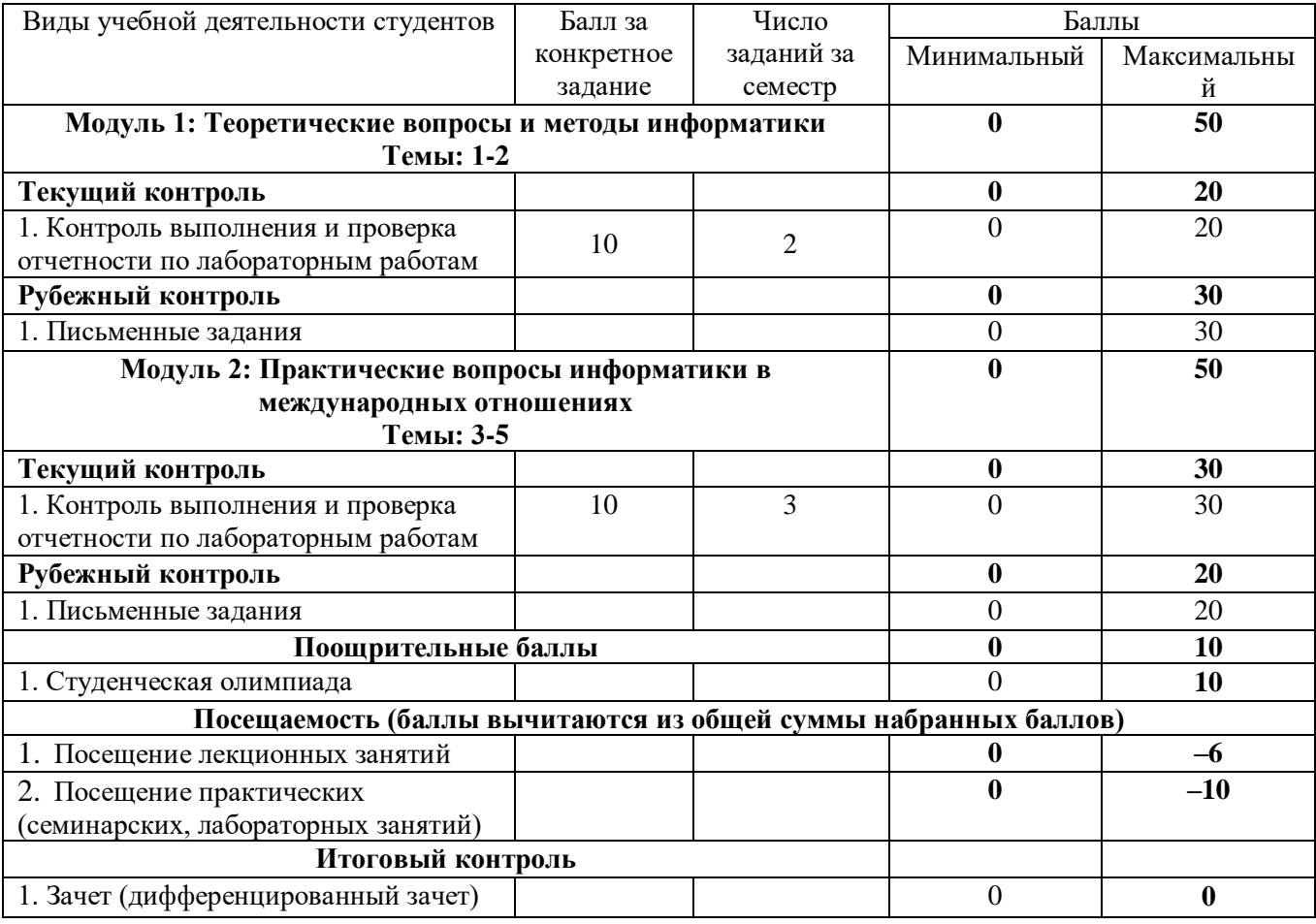